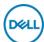

## DELL WB5023 cámara web 2560 x 1440 Pixeles USB 2.0 Negro

Marca : DELL

Código del producto: WB5023-DDAO

Nombre del producto : WB5023

Pro 2K Webcam

Performance

Maximum video resolution \*

Resolution at capture speed

Maximum frame rate

Camera HD type \*

Auto focus

Digital zoom

Face tracking \*

Privacy camera

Noise reduction Diagonal field of view

Privacy type

Focus adjustment

Zoom capability

DELL WB5023 cámara web 2560 x 1440 Pixeles USB 2.0 Negro:

Cámara web profesional 2K QHD con calidad de video y claridad de imagen líderes en la industria, certificada para Microsoft Teams y Zoom. DELL WB5023. Máxima resolución de video: 2560 x 1440 Pixeles, Tipo de cámara HD: Full HD, Velocidad máxima de cuadro: 60 fps. Interfaz: USB 2.0, Color del producto: Negro, Tipo de montaje: Recortar.

Sistemas operativos Windows soportados: Windows 10, Windows 11

60 fps

1

1

4x

1

1

78°

Auto

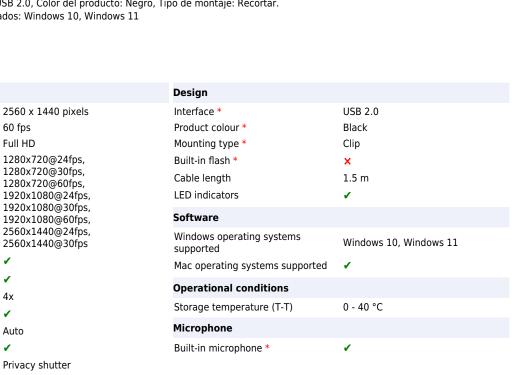

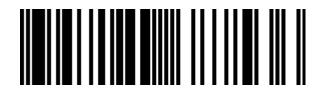

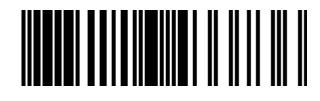

5397184687536

0884116433736

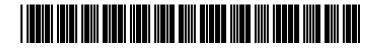

884116433736

Disclaimer. The information published here (the "Information") is based on sources that can be considered reliable, typically the manufacturer, but this Information is provided "AS IS" and without guarantee of correctness or completeness. The Information is only indicative and can be changed at any time without notification. No rights can be based on the Information. Suppliers or aggregators of this Information do not accept any liability with regard to the content of (web)pages and other documents, including its Information. The publisher of the Information can not be held liable for the content of 3rd party websites that are linking this Information or are linked to from this Information. You as the User of the Information are solely responsible for the choice and usage of this Information. You are not entitled to transfer, copy or otherwise multiply or distribute the Information. You are obliged to follow the directions of the copyright owner(s) with regard to the use of the Information. Exclusively Dutch law is applicable. With regard to price and stock data on the site, the publisher followed a number of starting points, which are not necessarily relevant for your private or business circumstances. Therefore, the price and stock data are only indicative and are subject to changes. You are personally responsible for the way you use and apply this information. As a user of the Information or sites or documents in which this Information is included, you will adhere to standard fair use including avoidance of spamming, ripping, intellectual-property violations, privacy violations, and any other illegal activity.